## **Word Environment**

The Word environment is designed to more closely reflect the way people generally work with the Word program. The elements in Word are listed in the table below. The goal of the Word interface is to make working with a document more intuitive. Tasks that are performed often are not hidden. The Live Preview feature shows the formatting changes in the window before they are applied to the text or image. Just move the mouse pointer over the command and the format will appear in the window.

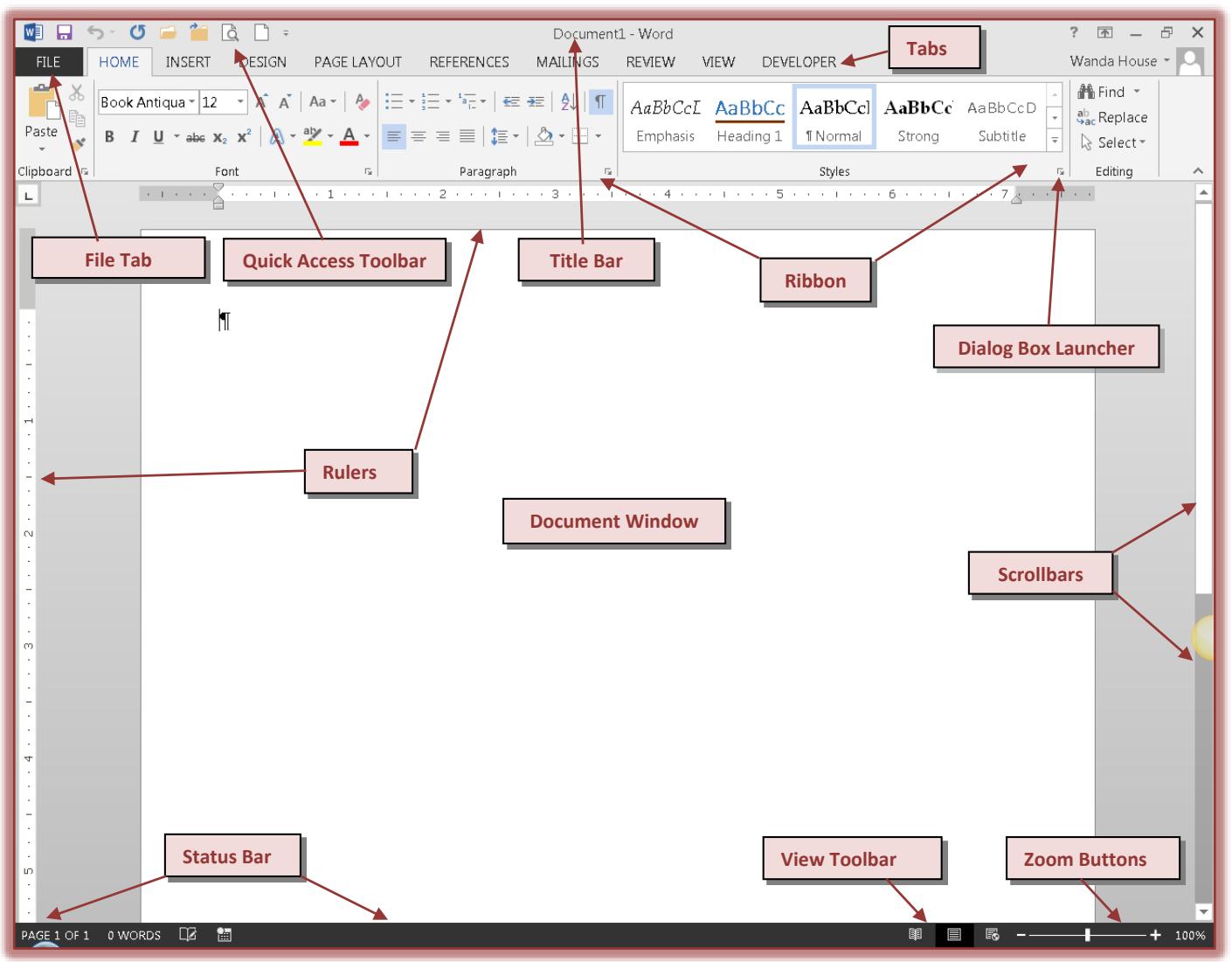

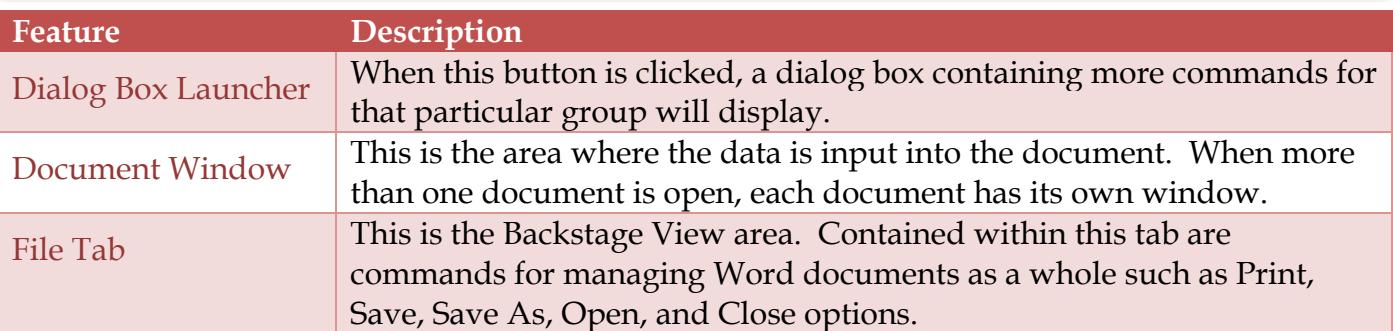

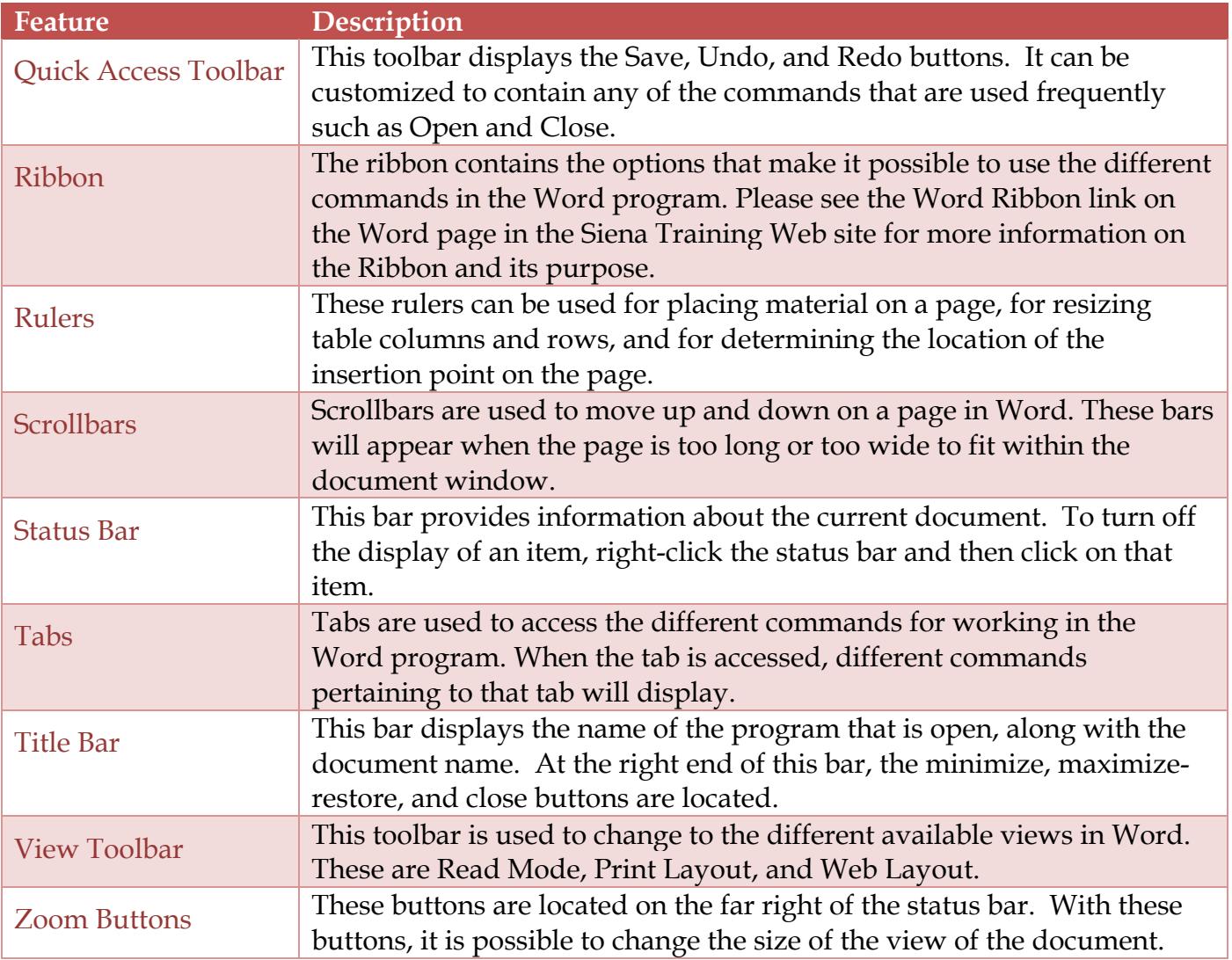